# ScatterShot3D Crack X64 [Updated-2022]

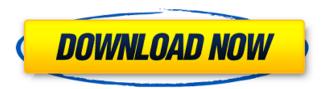

## ScatterShot3D Free Registration Code Free

ScatterShot3D plugin provides an easy to use 3D Track Motion script. ... ScatterShot3D is a Sony Vegas Pro plugin that allows you to design appealing 3D track motion clips with ease. Due to the 3D Track Motion feature of the host software, you can rely on the plugin to generate complex composites in 3D or to personalize them to your liking before rendering them and exporting the result. ScatterShot3D Description: ScatterShot3D plugin provides an easy to use 3D Track Motion script. Want to have it working in your Vegas? You can always buy it from our Online Store. Features: Easy to use. Generate footage in three dimensions with no 3D tracking software required. Adjust the 3D track geometry with ease. Support all resolutions, aspect ratios, and FOVs. Support all workflows. Attach your favorite plug-ins to 3D track geometry. Smooth switching between 3D and 2D path. Built-in docking panel. High quality rendering. ... Scattershot3D is a Sony Vegas Pro plugin that allows you to design appealing 3D track motion clips with ease. Due to the 3D Track Motion feature of the host software, you can rely on the plugin to generate complex composites in 3D or to personalize them to your liking before rendering them and exporting the result. ScatterShot3D Description: ScatterShot3D plugin provides an easy to use 3D Track Motion script. ... Scattershot3D is a Sony Vegas Pro plugin that allows you to design appealing 3D track motion clips with ease. Due to the 3D Track Motion feature of the host software, you can rely on the plugin to generate complex composites in 3D or to personalize them to your liking before rendering them and exporting the result. ScatterShot3D Description: ScatterShot3D plugin provides an easy to use 3D Track Motion script. Want to have it working in your Vegas? You can always buy it from our Online Store. Features: Easy to use. Generate footage in three dimensions with no 3D tracking software required. Adjust the 3D track geometry with ease. Support all resolutions, aspect ratios, and FOVs. Support all workflows. Attach your favorite plug-ins to 3D track geometry. Smooth switching

#### ScatterShot3D For Windows

ScatterShot3D is a plugin that allows you to import your existing 2D clips and animate them in 3D easily. Features: - Generate realistic 3D animation by importing and animating your existing clips in 3D. - Blend & Mix all your 2D clips together in 3D. -2D Timeline support - Import any number of series and animated clips - Edit your 3D object when necessary. - Instant 3D preview on your preview screen - Optimize your 3D animation to your liking before exporting to your Final Cut Pro, Adobe Premiere or After Effects project. - Instant render in real time. To try the plugin we invite you to watch the following short tutorial: On our website you can also check the product page which includes: - A video explanation on how to use the plugin and the product - A user manual - FAQ - About Us - Technical Support - Purchase a License - Our Team: Michael Phillips and Zara Ral Away From the Dark Away From the Dark is the extraordinary story of Nick Dixon and his struggle to regain his place in society following the heartbreaking loss of his young daughter. Set in the present, it unfolds in an extraordinary one-man show about life, death, redemption and hope In the now vanished Alaska gold fields of 1900s Alaska Nick Dixon (LaBeouf) works as a hard-man prospector. He lives in a tent with his young son and weaves together a yarn about the eternal quest for gold and a gold capsule containing the remains of his wife, and her secrets. Unaware that his memories of his wife (Arrieta) are haunted by a painful past, Dixon accidentally treads on the surface of a gold deposit. When this unearths a past secret, it has consequences that threaten to tear his life apart and expose his deepest desires. Away From The Dark is the extraordinary story of Nick Dixon and his struggle to regain his place in society following the heartbreaking loss of his young daughter. Set in the present, it unfolds in an extraordinary one-man show about life, death, redemption and hope In the now vanished Alaska gold fields of 1900s Alaska Nick Dixon (LaBeouf) works as a hard-man prospector. He lives in a tent with his young son and weaves together a yarn about the eternal 09e8f5149f

## ScatterShot3D [Updated] 2022

Scattershot3D is a Sony Vegas Pro plug-in that allows you to design appealing 3D track motion clips with ease. Due to the 3D Track Motion feature of the host software, you can rely on the plugin to generate complex composites in 3D or to personalize them to your liking before rendering them and exporting the result. >> Download: [MEGATAGS] /NV 03 LARGE CAPTION MEGATAGS: Sidebar Text (Click image to expand) Sidebar Title (Click image to expand) Main Content (Click image to expand) Mobile-enabled Programming Introduction/Signing In (Click image to expand) Mobileenabled Programming (Click image to expand) Getting Started with PWA (Click image to expand) Getting Started with PWA (Click image to expand) What is Progressive Web Application (PWA)? (Click image to expand) What is Progressive Web Application (PWA)? (Click image to expand) Creating a Progressive Web App (PWA) (Click image to expand) Creating a Progressive Web App (PWA) (Click image to expand) PWA: Frequently-Asked Questions (Click image to expand) PWA: Frequently-Asked Questions (Click image to expand) Building a Progressive Web App (PWA) (Click image to expand) Building a Progressive Web App (PWA) (Click image to expand) Creating an Angular Service Worker (Click image to expand) Creating an Angular Service Worker (Click image to expand) Registering a Service Worker for a Progressive Web App (Click image to expand) Registering a Service Worker for a Progressive Web App (Click image to expand) Updating a Service Worker for a Progressive Web App (Click image to expand) Updating a Service Worker for a Progressive Web App (Click image to expand) Configuring a Service Worker for a Progressive Web App (Click image to expand) Configuring a Service Worker for a Progressive Web App (Click image to expand) Registering a JavaScript Service Worker (Click image to expand) Registering a JavaScript Service Worker (Click image to expand

#### What's New in the?

ScatterShot3D is a Sony Vegas Pro plugin for producing end-to-end composites in 3D. This plugin allows you to script and prepare a project for 3D Compositing. The plugin doesn't require a special calibration for 3D Track Motion or it renders your 3D track motion in soft body simulation or a proxy 3D. The tracking curves and parameters in the plugin can be customized to your needs. By using the ScatterShot3D plugin you can: \* Edit 3D track motion from a 3D timeline \* Adjust the tracking curves and parameters to your needs \* Wire the timeline clips in ScatterShot3D to 3D objects (Sessions) and pages with the Add-On "3D Path to Objects" \* Click on an object in 3D view and its clips will be added to a 3D monitor to you \* Render the 3D Preview \* Render 3D \* Export 3D \* Import 3D \* Work in 3D soft body simulation \* Work in proxy 3D (uses a combination of animations and cameras). ScatterShot3D Screenshots: \* ScatterShot3D Export \* ScatterShot3D Custom-objects ScatterShot3D Plugins ScatterShot3D Setup: 1. Go to Tools > Plugins > ScatterShot3D... 2. Install the plugin 3. Open the plugin 4. Go to the bottom of the screen where you will see the tab bar. 5. Click on "New Composite" or "Edit Composite" 6. Click on the 3D timeline to open it 7. You will now see a "Composite" tab bar at the bottom. 8. Click on the "New Composite" button or "Save Composite" button to open up the 3D Composite creation window. 9. Go to the "3D" tab. 10. Add a project. 11. Open the "Colorization" tab and click on the "Video Processing" button. 12. Click on the 3D object in the 3D Monitor. 13. The colorization panel in ScatterShot3D will open up. 14. Click on the "3D Preview" button, the 3D monitor will go black. 15. Now click on the "Composite Preview" button in ScatterShot3D. 16. The 3D

## **System Requirements For ScatterShot3D:**

• Windows 7 or higher • DirectX 9.0c Note: This software is made exclusively for Windows operating systems. Due to proprietary licensing agreement, Mac and Linux users may not install this software./\* \* Copyright (c) 2014,2015 Niels Provos \* All rights reserved. \* \* Redistribution and use in source and binary forms, with or without \* modification, are permitted provided that the following conditions are met: \* \* Redistributions of source code must retain the above copyright

#### Related links:

https://lexcliq.com/wp-content/uploads/2022/06/Rabbit Icons Crack Serial Key Updated 2022.pdf

https://xn--80aab1bep0b6a.online/wp-content/uploads/TVSAssistant Crack Incl Product Key Download MacWin.pdf

https://www.iplhindinews.com/diary-crack-free-final-2022/

https://www.atlaspain.it/serlog-mac-win-updated-2022/

https://fraenkische-rezepte.com/nzbget-crack-with-full-keygen-2022-latest/

https://premierfitnessstore.com/wp-content/uploads/2022/06/sStockQuote.pdf

https://connectingner.com/2022/06/08/batch-pdf-encrypt-crack-mac-win-latest/

https://lots-a-stuff.com/cargowiz-crack-free-for-pc-latest/

https://shahjalalproperty.com/wp-content/uploads/2022/06/ranjar.pdf

https://www.chimfab.com/dictionary-technical-english-german-crack-free-x64/

https://epkrd.com/wp-content/uploads/2022/06/derrral.pdf

https://tidmodell.no/wp-content/uploads/2022/06/Maxthon Crack License Key Download April2022.pdf

http://mir-ok.ru/handy-concrete-estimator-crack-updated/

https://bikerhall.com/upload/files/2022/06/kSTBViKbnO7NJ4egSLaz 08 027652c6666d87809bf40920acf11932 file.pdf

https://silkfromvietnam.com/imtoo-dvd-subtitle-ripper-crack-activation-free-for-windows/

https://www.ricardovidal.net/wp-content/uploads/2022/06/VenueMagic SC.pdf

https://xenoviabot.com/nfsredabstractionhd-crack-full-version/

https://desifaceup.in/upload/files/2022/06/6BZ5hFp1MqTmGx3e2Y7d\_08\_027652c6666d87809bf40920acf11932\_file.pdf

https://www.modifind.com/offroad/advert/m3u-playlist-copier-crack-for-windows/

http://www.360sport.it/advert/mitec-media-manager-crack-free-download-latest-2022/